# **Checkliste für die Anmeldung von INFOTECH-Arbeiten im Fachbereich INFORMATIK für Studierende der PO 2009**

# Aus der Sicht des Prüfers

## **Verfahren für Arbeiten die im Fachbereich INFORMATIK abgelegt wurden**

Voranmerkung: Im Folgenden agiert das INFOTECH Office als Prüfungsamtfür die Studierenden nach der Prüfungsordnung (PO) 2009. Studierende, die bis zum WS2013/14 einschließlich das INFOTECH-Studium begonnen haben, studieren nach der PO 2009.

### **1. Erstellen eines Vertrages**

Nachdem Sie der Student mit dem Wunsch eine Thesis bei Ihnen und Ihrem Institut zu machen, kontaktiert hat, ist im ersten Schritt ein Vertrag aufzusetzen. Der Vertragsabschluss ist unabhängig vom INFOTECH Office in seiner Funktion als Prüfungsamt für die Studenten der PO 2009 und wird ausschließlich zwischen dem Studenten und dem beteiligten Institut geschlossen. Der Vertrag verbleibt demnach auch am Institut. Dem Studenten ist eine Kopie auszuhändigen.

### **2. Registrierung beim Prüfungsamt "INFOTECH-Office"**

Nun beginnt der Registrierungsprozess im INFOTECH Office. Hierzu wird der Student im INFOTECH Office persönlich vorstellig. Das Prüfungsamt INFOTECH überprüft, ob die Vorausetz ungen zum Beginn der Masterarbeit erfüllt sind und stellt nur unter dieser Bedingung das Registrierungsformular aus. Notwendige Angaben für die Anmeldung der Arbeit sind der Name des Prüfers und - wenn schon bekannt – das Start – und das voraussichtliche Abgabedatum sowie der Titel der Arbeit. Das INFOTECH Office stellt nach Erhalt dieser Informationen durch den Studenten das Registrierungsformular aus, im Folgenden INFOTECH-Laufzettel genannt, (siehe Anhang).

#### **2.1 Unterschrift des Studenten:**

Der Student unterschreibt noch im INFOTECH Office im rechten Feld des Teiles 1b bei "Signature Student:" auf dem INFOTECH-Laufzettel:

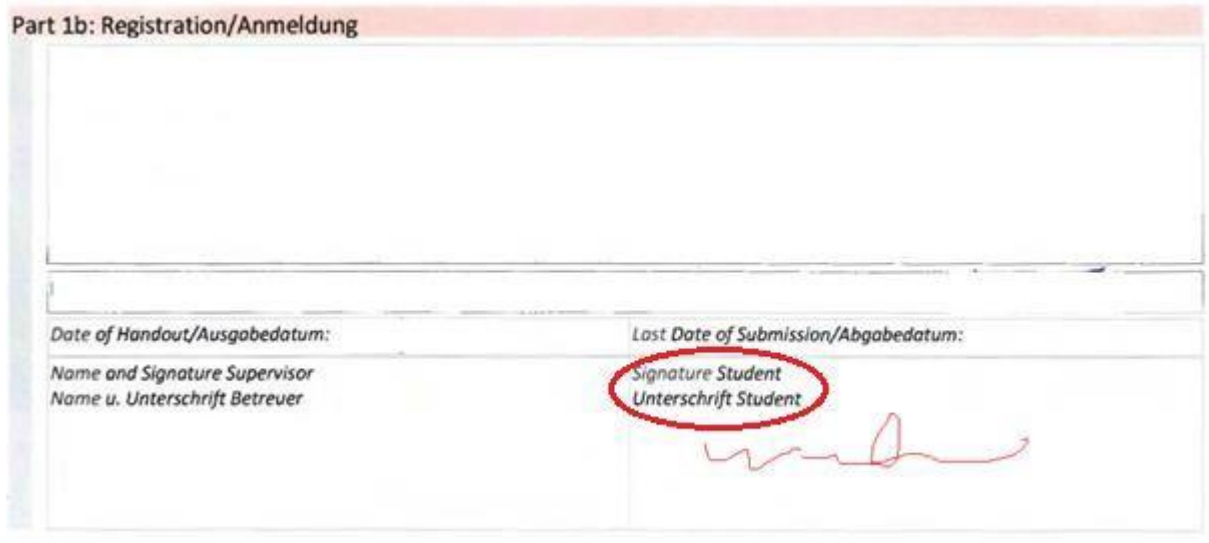

Danach wird der INFOTECH-Laufzettel vom INFOTECH Office an das Institut zurückgeschickt

#### **2.2 Abschließen der Registrierung:**

Der Prüfer unterschreibt auf der linken Seite des Registrierungsteiles. Er schickt den unterzeichneten INFOTECH- Laufzettel dann im Original an das INFOTECH Office zurück. Das INFOTECH Office verbucht die Anmeldung in der DB und versieht den INFOTECH- Laufzettel mit einem Stempel auf der rechten Seiten. Der INFOTECH-Laufzettel wird erneut an das Institut zurückgesendet, wo dieser bis zur Abgabe der Masterarbeit verbleibt.

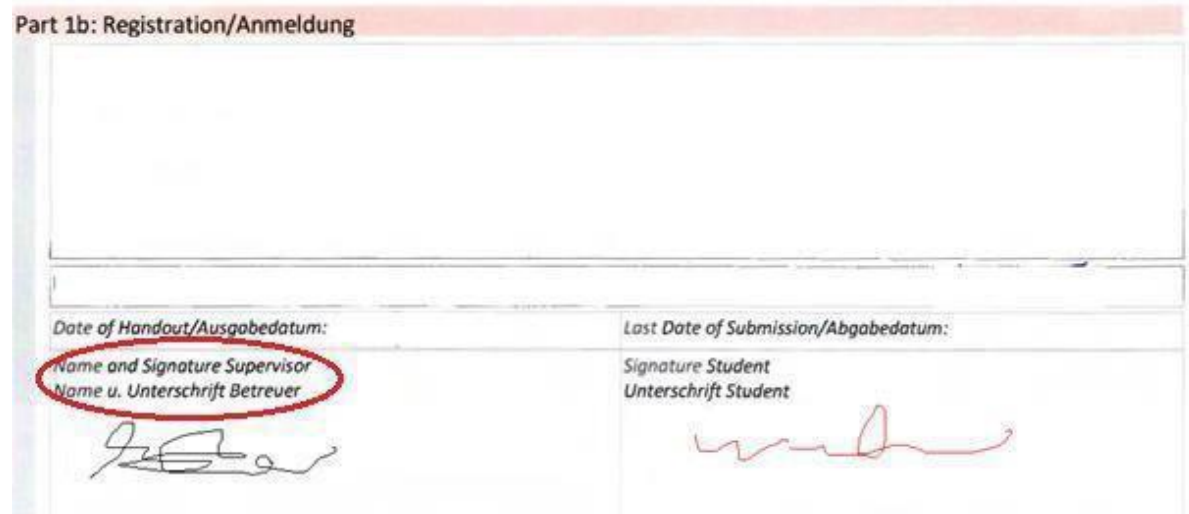

**3. Der INFOTECH-Laufzettel**

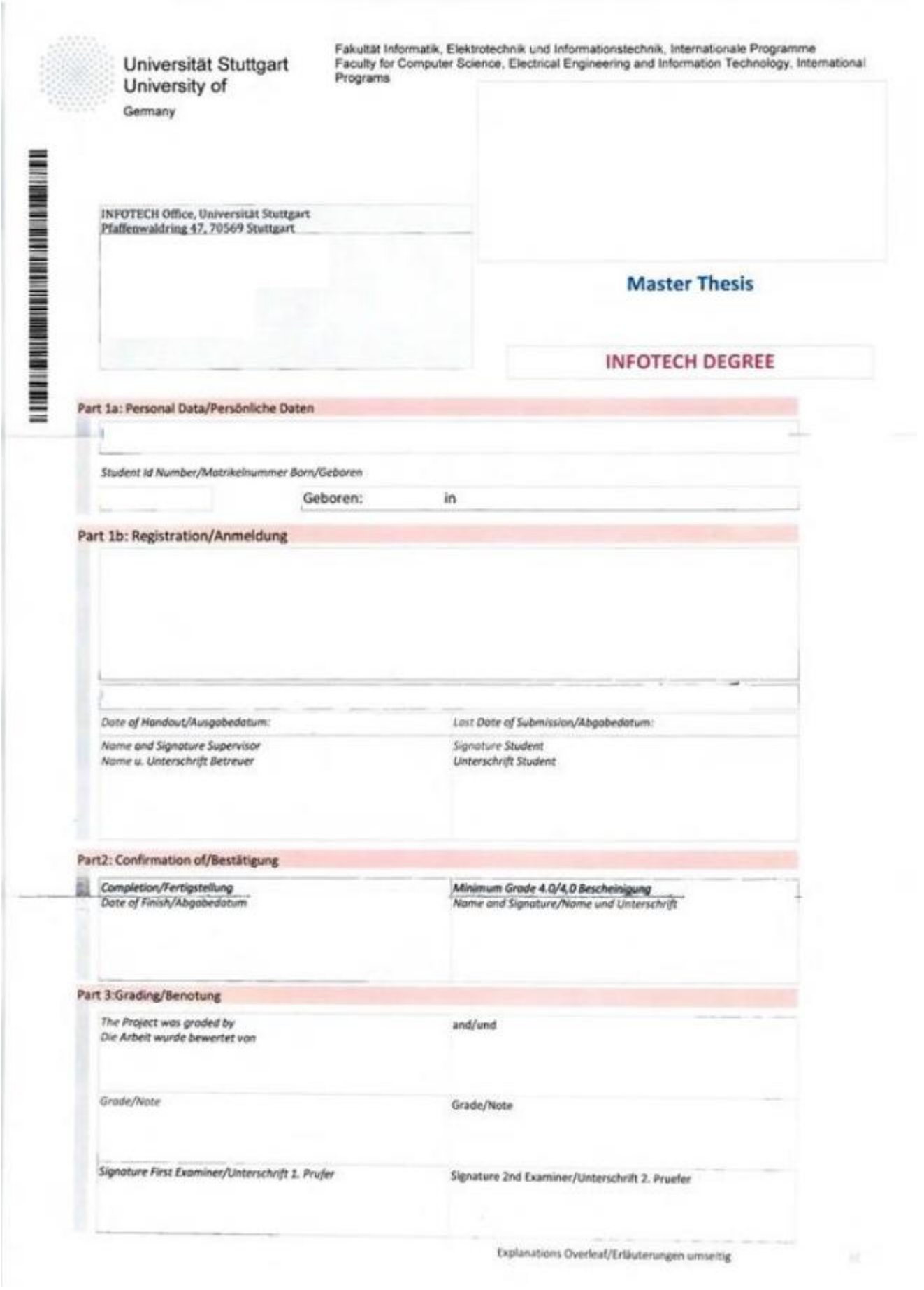